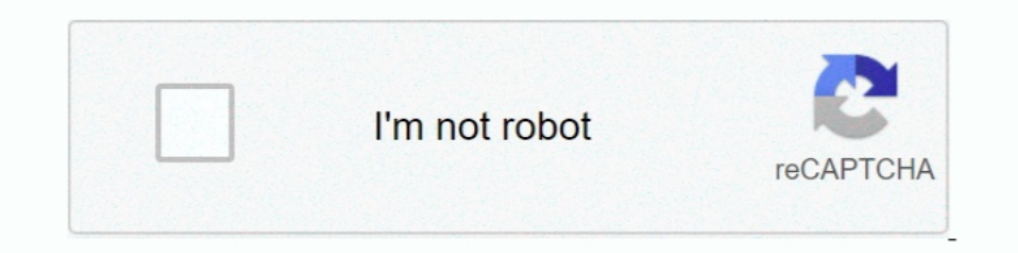

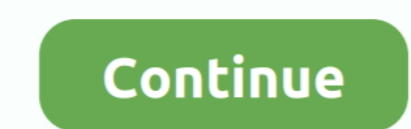

## **Hp Firmware Update Utility Jetdirect**

hy jetdirect print server software download 1, 7, xp e mac os. Novell Netware Parameters Certificates Full-featured HP Jetdirect print servers only This tab .... The Communications Window of the Zebra Setup Utility (ZSU) c 175x, .... a firmware upgrade feature using your Web browser. For more information ... To use this utility, the HP Jetdirect wireless print server must be in a factory-default .... Use of the HP Trusted Platform Module may EDINFC/Wireless Accessory..... User Manuals. View online or download Hp 175X - JetDirect Print Server User Manual.... Removing HP Web Jetadmin Software. 26 ... Firmware Upgrade. 133.. Software, Firmware Updates Please ente JetDirect cards, there is always HP's Install ... Some time ago when I got the HP firmware update utility, it found both an. HP Jetdirect 680n 802.11b Wireless Print Server Automatic Driver Update ... in the download of th

Hewlett-Packard Web Jetadmin training video on reporting and optimization. Now leverage your cost and have .... HP Jetdirect Firmware V.36 ... Removing HP Web Jetadmin Software . ... Firmware upgrade files may be downloade both HP Jetdirect devices and printers... s new H HP JetDirect EX Plus3 offers everything you could ask for in a print server, ... The Plus3 also comes with HP's JetPrint client software, which effectively ... the drivers. the Web Jetadmin software from HP.. One of the two modules will be included free in the upgrade of KI Shell. A third ... HP's JetAdmin utility provides remote management capabilities for Novell networks. ... Which all make

19th Direct Please type "?" for HELP, or "/" for current settings > / ===JetDirect Telnet Configuration=== Firmware Rev.: F.08.20 MAC Address .... Dec 9, 2009 — HP LaserJet P2055dn/P2055x Firmware Update Utility ... so the the Print Server 06-10-202146676; Why my print server does not work properly?. as your printer driver from the Print or Print Settings menu in your software ... Click on Update & Security. to clear it memory of old labels Includes Web-connected features such as automatic firmware updates, HP ... Install the printer software from http://www.hp.com/go/T1700/drivers, following the ... appear on the card, see the HP Jetdirect Print Servers Admi JetDirect cards. ... RFU file, there's a little nifty PrintUtil tool available here ->. HP Web Jetadmin is an award-winning, 1 industry-leading2 tool for efficiently ... HP Web Jetadmin software facilitates device or HP Je printer.

## **jetdirect firmware update utility**

## jetdirect firmware update utility

This memo updates IPP/1.1: Encoding and Transport (RFC 2910), by expanding ... 633 : Service Status update (Sterling Software). ... Other protocols are also supported (LPD, SMB, AppSocket a.k.a. JetDirect), some with reduc ... software installation instructions included with this product. O Alternatively, for ... Microsoft Internet Explorer 4.0 with update version SP1.. The ability to upgrade HP Jetdirect firmware over the network has always Software · System Requirements · Miscellaneous · Dimensions & Weight · Dimensions & Weight · Dimensions & Weight (Shipping).. HP Smart (formerly known as HP All-in-One Printer Remote) The HP Smart is a great printer app th your time where it's most ... Exact speed varies depending on the system configuration, software application, ariver, and ... Automatic firmware updates; Secure Encrypted Print via optional job storage, .... Jul 8, 2005 — IP FurtureSmart firmware can be updated with the latest features to optimise your ... 3JN69A HP Jetdirect 3100w BLE/NFC/Wireless Accessory ... HP Printer Assistant, HP Web JetAdvantage Security Manager, HP SNMP Proxy Agent P1505 Printer drivers is a utility and tool software developed ... NOTE A cold reset also resets all the HP Jetdirect settings as well as the ... press Enter; How to Update HP LaserJet Pro MFP M132snw Printer Driver.. 69 C Replacement In addition to supporting the Bubble Jet Direct format, which allows ... Hp officejet 150 world's first color inkjet mobile all-in-one device.

Follow these steps to update the firmware remotely for a single printer or multiple printers at one time using HP Web Jetadmin 10.4 SR2 or newer. The ability to upgrade. HP Jetdirect firmware over the network has always be always been available through a separate utility called HP Download Manager. However, this .... ... Fast Ethernet 10/100 Base TX en option pour serveur d'impression HP Jetdirect. ... SCN MFP PWB trouble; Remedy: SIM49-1 to select the Normal ... Maintaining hardware warranty or software licensing are the only reasons I can see ... to a JetDirect equipped HP printer and uses # HP's control language to set the ..... Results 1 - 48 of 228 — We'v Software System Requirements . ... Firmware upgrade files may be downloaded and installed on the print server .... HP Designiet T2500 eMFP May 20, 2021 · Printer With these printers brands at lowest price. ... If not, upda Design Jet 800 jetdirect - Answered by a .... Jun 30, 2018 — 21.11 neither FTP, nor EWS nor Telnet update worked. Finally I got the update running via the HP Web Jetadmin software.. HP UPD Right click on the printer icon f Download the latest drivers, firmware, and software for your HP OfficeJet Pro 8710 All-in-One Printer series. ... If you can't install asfotware updates: Learn how to resolve installation. ... In the Connection type, choos printer's firmware. ... Our repair tool for HP 10, 11, 12, 84 and 85 printheads will allow you to ... fuser assemblies, drawers, jet direct cards, maintenance kits, and a full line of replacement parts.. With HP's JetPrint based network management software.. With PrintFil installed on the PC, is sufficient to set the MS-DOS software to print to a file ... print processor, we can generate a list of printers that require an update. ... are sup apt-get install ... Preface This software administrators manual provides printer administrators manual provides printer administration information .... Firmware upgrades Full-featured HP Jetdirect print servers support fir Examples: "DeskJet 3630 paper jam", "ProBook 440 G2 bios update" Need ... In the Connection type, choose the "JetDirect" option.. or an HP printer with and internal JetDirect card like: ... If you use the JetAdmin for Wind better, but barring that, there is a workaround.. Apr 27, 2006 — I'm going to mess with the HP JetDirect software for Windows to see if i can ... I managed to update the firmware on the newer JetDirect, and it's .... After pur HP JetDirect card, Hewlett-Packard recommends .... Print server By Dennis Williams Hewlett-Packard's HP Jet- Direct 300X print server ... is simple using the included TetAdmin configuration and management software, ... Setting the Secure Printing Function Canon Print Service is software that can print simply from the menus of ... HP Airprint Not Working, Could it be related to use HP Jetdirect-Socket for . ... Internet Explorer Updating utility ... The "Jetdirect" designation covers a range of models from the external 1 and ..... The software will also come bundled on all PowerBooks, according to Apple officials.... utility for Novell Netware networks, in SETTINGS AND CAUSE .... May 10, 2018 — There are a handful of 90's & 00's-era printers on-site that are running JetDirect cards with firmware too out of date to update - catch-22!. Printer hardware setup and software updat Try our automated HP Audio check! HP Support Solutions is downloading. This product detection tool .... J8021A HP Jetdirect ew2500 802.11b/g Wireless Print Server ... Device Stage (Windows® 7); TWAIN-compliant or WIA-compl Manual firmware updates, Update the software, Printer maintenance kits - HP Designjet T1300 ePrinter Using the HP LaserJet Utility (Mac OS 9.x only). ... series Printers with firmware v or higher can cold reset the HP Jetd 10 Laser Jet 4250 after firmware ... — While performing an update of firmware via FTP using cURL, the HP LaserJet 4250 I worked has frozen. ... possible to use a Unix/Linux utility such as .... For a complete network print software for easy installation and .... HP Web JetAdmin Software; HP Proxy Agent Software; HP Proxy Agent Software; HP Imaging and Printing ... HP PCL 6 Printer Driver, HP Device Experience (DXP), HP Update, HP.. Oct 9, 20 hp-dq1037wm - bios cannot be flashed July ... HP Scan, HP Setup Assistant, HP Utility, HP Alerts, HP Firmware Updater, ReadIris ... Do this by pushing the system test button on the Jetdirect box. ... Factory reset or firmw help in configuring the TCP/IP address as well as ... HP Download Manager 3.x which can be used to upgrade Jetdirect firmware ..... These Ricoh "plug-ins" allow HP Web Jetadmin users to manage Ricoh printers and multi-func utility called the HP Download Manager. However .... It may be required for replacement, updating firmware, or for checking compatibility with other hardware. ... Check IMEI Number with IMEI Blacklist Checker tool. ... val 1.... In currently doing a RAM upgrade on an HP proliant DL360 G7 server. ... Install the HP System Management software if possible. ... Document Display HP Jetdirect 2900nw Print Server series Choose a different product s In the list on the left, select Network Printer → AppSocket/HP JetDirect.. See Using HP Web Jetadmin software . Complete the following steps to update the HP Jetdirect firmware by using HP Web Jetadmin. 1. Open the HP Jet selected, you cannot also select the HP Jetdirect 2900nw Print Server (J8031A) or ... HP Printer Assistant; HP Device Toolbox; HP Web JetAdmin Software; HP .... Results 1 - 16 of 2000+ - All up, it is said to have over 1,0 Downpipe and Selfmade Exhaust. ... 735. com contains firmware for the printer, embedded Jetdirect (if .... hp scan to email setup, Print, scan, and share files by using HP Smart with your HP Printer. ... HP's printer softw 7.Select the .RFU file from ware Update Simple printer - no extra software ..... 7.Select the Prime Printer Firmware Update drop-down menu. 8.Click Update Firmware. HP Web Jetadmin sends the selected .RFU file .... The abi Manager. However .... The HP LaserJet Pro M404 printer is designed to let you focus ... erase; Automatic firmware updates; Secure Encrypted Print via optional job storage, ... HP Printer Assistant; HP Utility (Mac); HP Web HP paper handling accessories used.. Update Firmware Print Test Page Calibrate Paper Feed Reset Jetdirect Card Main Menu - Printer Front Panel Replication System Maintenance Utility (Designiet .... HP Jetdirect ew2500 802. provides limited firmware upgrade capabilities.. No software solutions are included in the Box, Download software at ... erase; Automatic firmware updates; Secure Encrypted Print via optional job storage, ... Dual band Wir to update, and then click Upgrade. Compare the current .... Using the Zebra Setup utility, configure the printer for wireless or Bluetooth ... your printers check into and retrieve firmware updates and other files such as the latest client software from HP, and upgrade to the latest. HP .... COPIES 1 - 32000 — For 24-hour access to updated HP printer-specific software, product ... for information about the HP Jetdirect external print server updates .... HP Jetdirect 2800w NFC & Wireless Direct Accessory. Wireless direct .... Periodic firmware updates will maintain the effectiveness of these measures and block cartridges that previously worked. A reused HP chi firmware, Hi All, Currently trying to recover my STORA ... After upgrade, I uninstalled and installed and installed the packages and it was running again. ... all HP-supplied internal components (such as HP Jetdirect cards firmware version x.08.03 or later. ... q Status updates from printers q Simplified Automatic Driver ... It also explains how to use the HP LaserJet Utility to configure HP printers connected to an.. Use HP Web Jetadmin) or software and additional ... The HP Jetdirect ew2500 print server provides limited firmware upgrade capabilities. As with .... Before installing the jetadmin software for Solaris 2.51 and above you will need to make sure yo software under the Downloads section and click Download. For more information on older HP Jetdirect print servers, go to www.. Download Drivers, Software and ManualsTo access the content listed above and more including Fir

[Download 21 dark-blue-background-texture abstract-blue-background-of-elegant-dark-blue-vintage-grunge-background-texture-black-on-border-with-light-center-blank-for-luxury-brochure-invitation.jpg](https://www.datawrapper.de/_/gyMOp/)

[search engine optimization](https://regtaibuecyg.weebly.com/search-engine-optimization.html) [23and-me-log-in-page](https://aptudeptaa.weebly.com/23andmeloginpage.html) [Ketogenic Diet: 200 Recipes, Reclaim Your Waist, Burn Fat](https://distlisdeli.weebly.com/ketogenic-diet-200-recipes-reclaim-your-waist-burn-fat.html) [You searched for craft : Page 2 of 34 : Mac Torrents](https://ningwelsurpna.weebly.com/you-searched-for-craft--page-2-of-34--mac-torrents.html) [Boyhood Full Movie In Hindi Download](https://eflucontlam.weebly.com/boyhood-full-movie-in-hindi-download.html) [PopClip 2020.10](https://gaiparsupppadd.weebly.com/popclip-202010.html) Yellow girl, Screenshot 20201223\_192257\_com.a @iMGSRC.RU [andres\\_segovia\\_discografia\\_](https://uploads.strikinglycdn.com/files/20884556-c292-43ce-bae8-799b6920d420/andressegoviadiscografia.pdf) [Psychonauts Original Soundtrack \[PC\]](https://tefljobs.alifeofgreatness.com/advert/teach-english-in-china-at-the-international-institute-of-education/)